## [EN] 07. The Statistics of the Use of the Reader Application and of the Digital Objects Made Available through That Application

The reader application of the dLibra system has a built-in statistics mechanism for end users' basic actions, such as searching or displaying the content of objects. Those data are collected solely on the basis of data obtained by the reader application, so end users cannot block that tracking, which is possible when data are tracked by additional external tools, such as Google Analytics. What is more, the statistics collected by the reader application also include calculations of direct references to files with content which are not easy to track with the use of such tools as Google Analytics.

The table below contains a breakdown of the basic statistical possibilities offered by the built-in statistics mechanism of the dLibra system, compared to the use of the Google Analytics tool.

We also recommend reading the subchapter about the details of the possibilities of analyzing the behavior of users of the reader application of version 6 of [the dLibra system with the use of Google Analytics](https://docs.psnc.pl/display/DLI6EN/%5BEN%5D+++Tracking+the+Reader+Application+of+the+dLibra+System+with+the+Use+of+Google+Analytics).

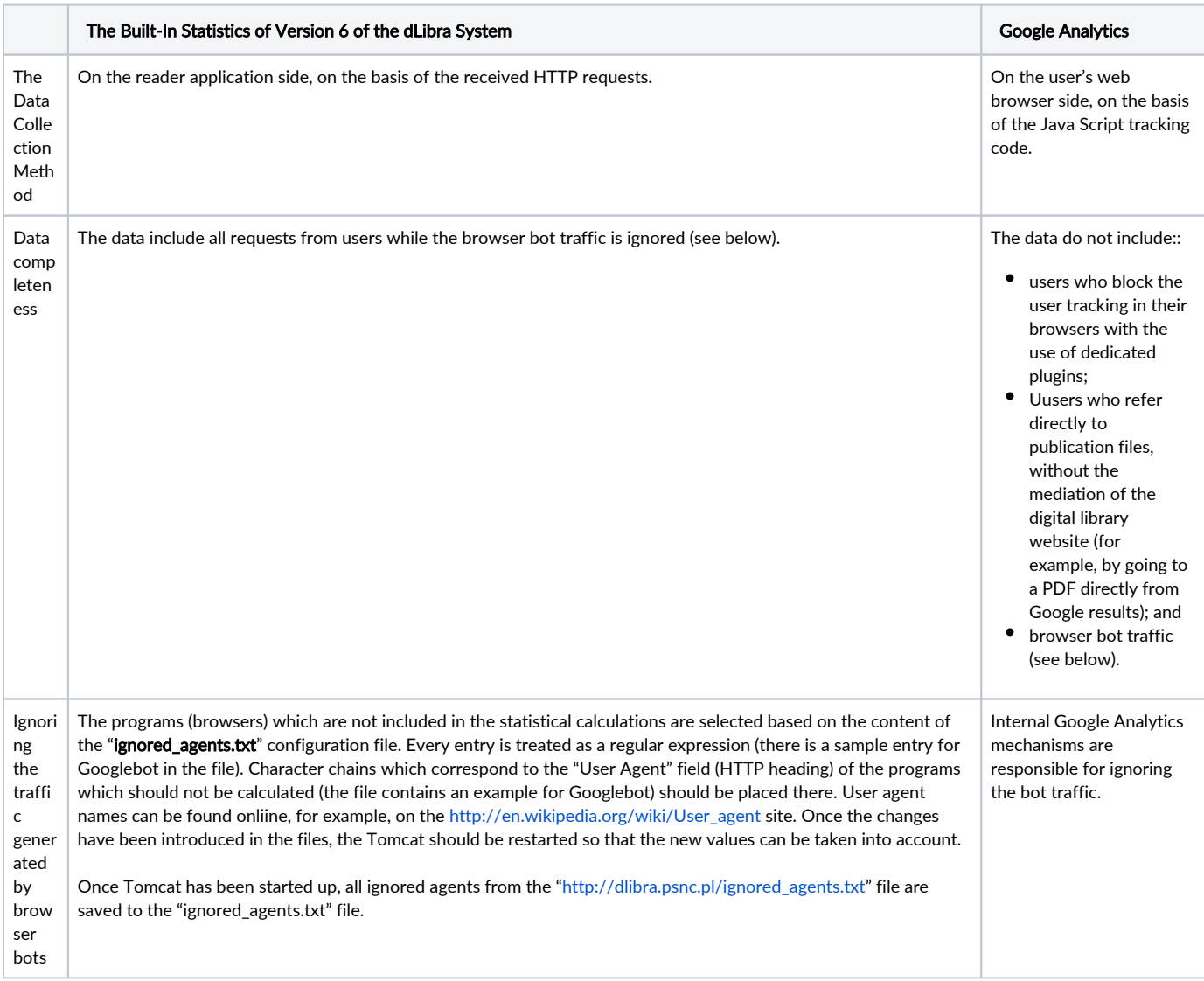

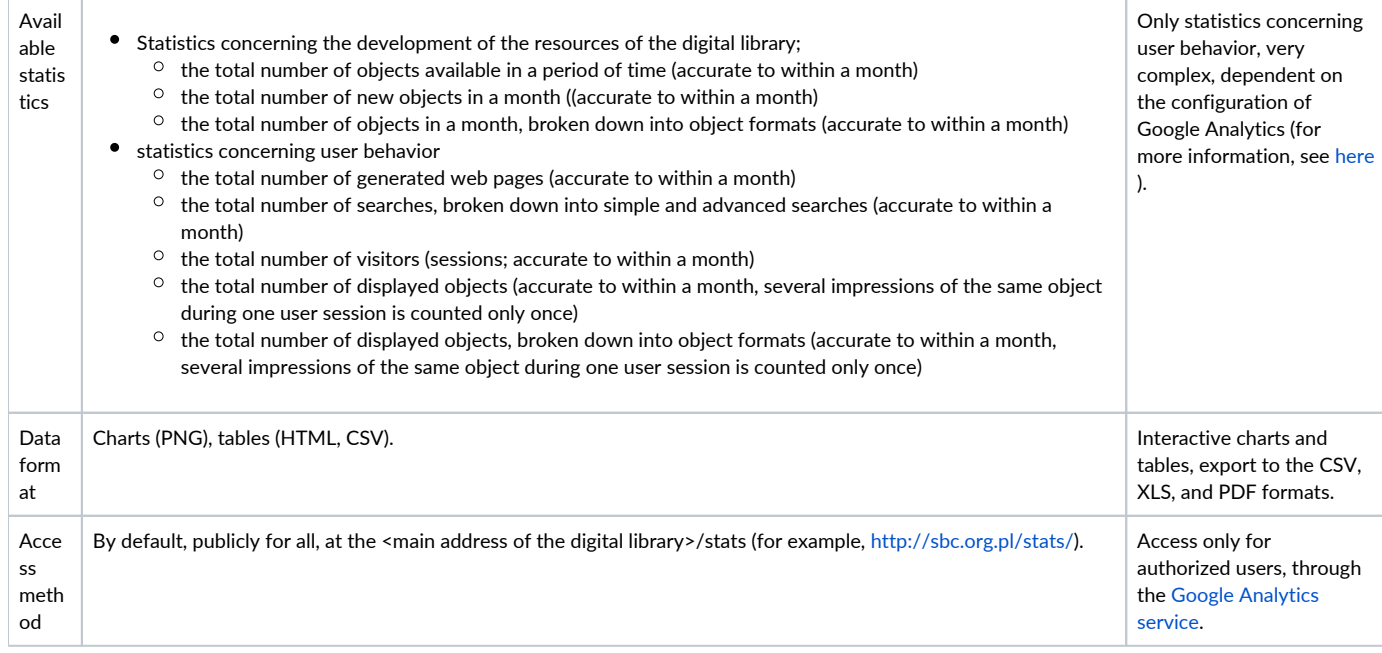